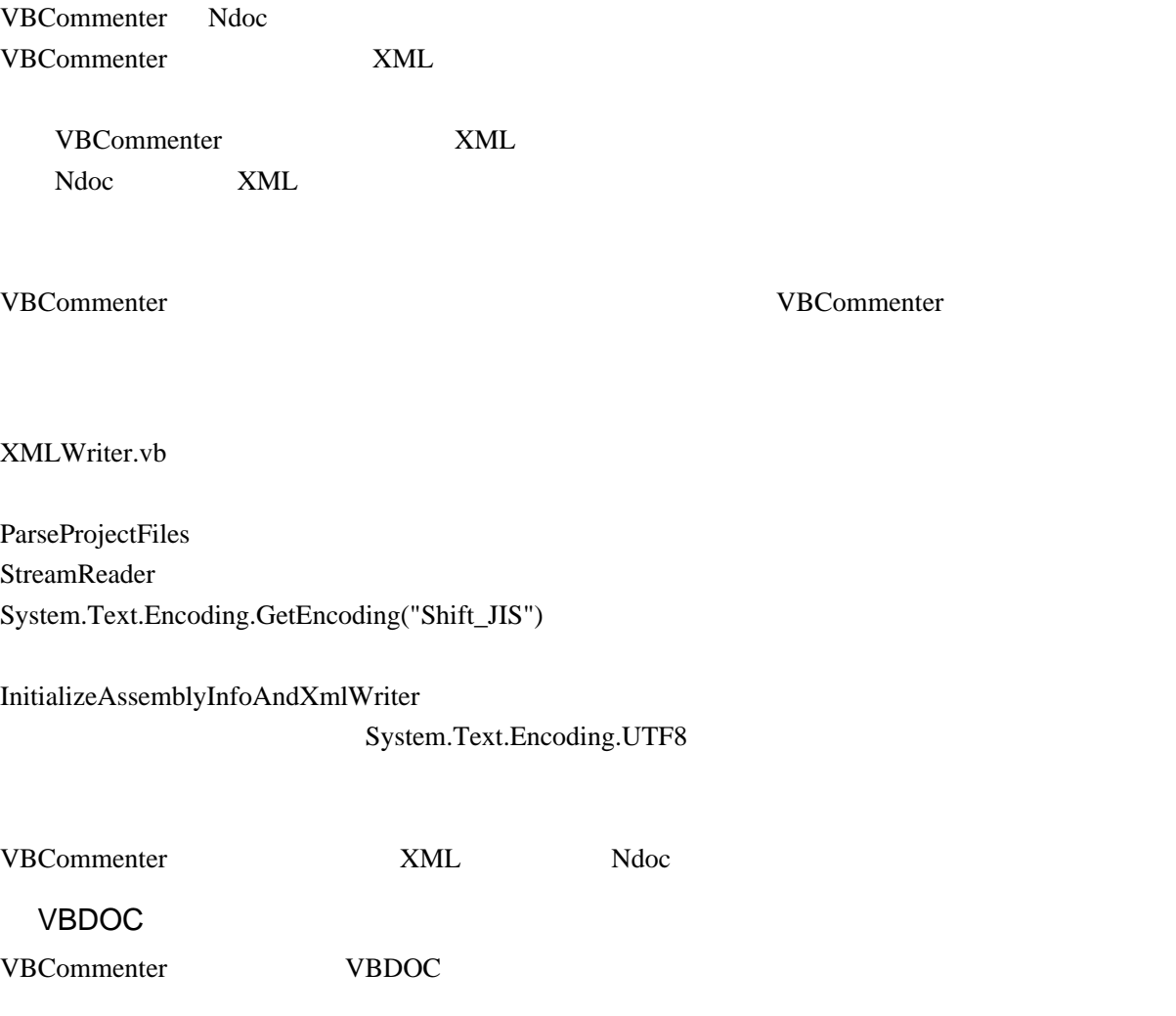

VBCommenter